## **EXERCICE 1:**

1) Déterminer trois réels A, B et C tels que :  $x^2 + 6x + 25 = A[(Bx + C)^2 + 1]$  pour  $x \in IR$ .

- 2) En déduire la valeur de l'intégrale  $\mathbf{E} = \int_{-7}^{1} \frac{1}{x^2 + 6x + 25} dx$ .
- 3) Calculer l'intégrale  $\mathbf{F} = \int_{7}^{1} \frac{x+3}{x^2+6x+25} dx$ .
- 4) Déterminer, en utilisant les deux questions précédentes, la valeur de l'intégrale  $\kappa = \int_{\frac{\pi}{2}}^{\frac{\pi}{2}} \frac{4x}{x^2 + 6x + 25} dx$ .

5) L'intégrale généralisée  $L = \int_{-\infty}^{1} \frac{1}{x^2 + 6x + 25} dx$  est-elle convergente ? Si oui, que vaut-elle ?

$$
\frac{1}{4} \quad \frac{x^2 + 6x + 2s = (x + 3)^2 - 3^2 + 2s}{(x + 3)^2 - 3 + 2s}
$$
\n
$$
= (x + 3)^2 + 16
$$
\n
$$
= 16 \left[ \frac{1}{16} (x + 3)^2 + 1 \right]
$$
\n
$$
= 16 \left[ \frac{1}{16} (x + 3)^2 + 1 \right]
$$
\n
$$
= 16 \left[ \left( \frac{1}{4} (x + 3)^2 + 1 \right) \right]
$$
\n
$$
= 16 \left[ \left( \frac{1}{4} (x + 3)^2 + 1 \right) \right]
$$
\n
$$
= 16 \left[ \left( \frac{1}{4} (x + 3)^2 + 1 \right) \right]
$$
\n
$$
= 16 \left[ \left( \frac{1}{4} (x + 3)^2 + 1 \right) \right]
$$
\n
$$
= 16 \left[ \left( \frac{1}{4} (x + 3)^2 + 1 \right) \right]
$$
\n
$$
= 16 \left[ \left( \frac{1}{4} (x + 3)^2 + 1 \right) \right]
$$
\n
$$
= 16 \left[ \left( \frac{1}{4} (x + 3)^2 + 1 \right) \right]
$$
\n
$$
= \frac{1}{4} \left[ \frac{1}{4} \left( \frac{1}{4} \right) \right]
$$
\n
$$
= \frac{1}{4} \left[ \frac{1}{4} \left( \frac{1}{4} \right) \right]
$$
\n
$$
= \frac{1}{4} \left[ \frac{1}{4} \left( \frac{1}{4} \right) \right] = \frac{1}{4} \left[ \frac{1}{4} \left( \frac{1}{4} \right) \right]
$$
\n
$$
= \frac{1}{4} \left[ \frac{1}{4} \left( \frac{1}{4} \right) \right] = \frac{1}{4} \left[ \frac{1}{4} \left( \frac{1}{4} \right) \right]
$$
\n
$$
= \frac{1}{4} \left[ \frac{1}{4} \left( \frac{1}{4} \right) \right] = \frac{1}{4} \left( \frac{1}{4} \right) = 2 \cdot \frac{\pi}{1
$$

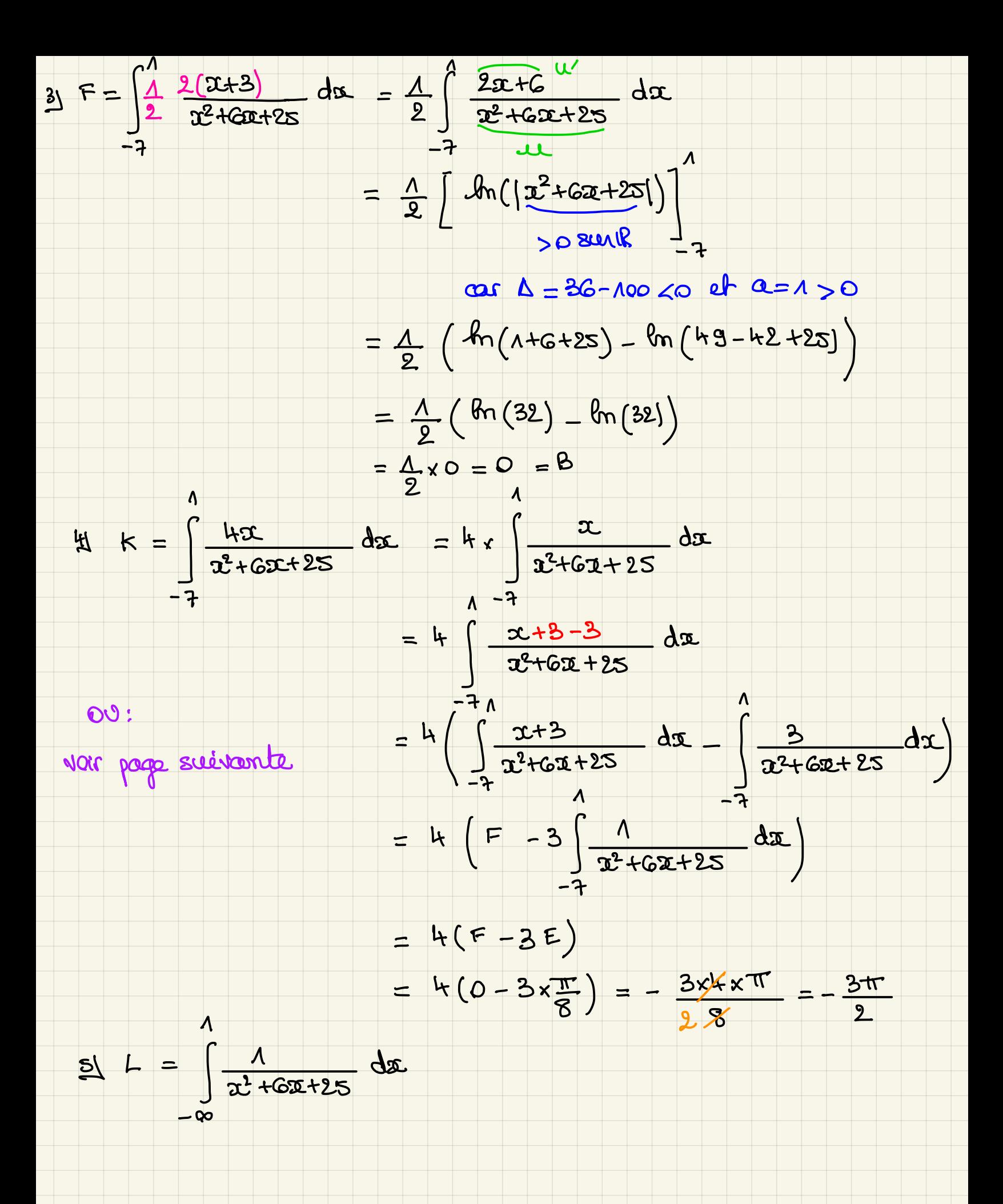

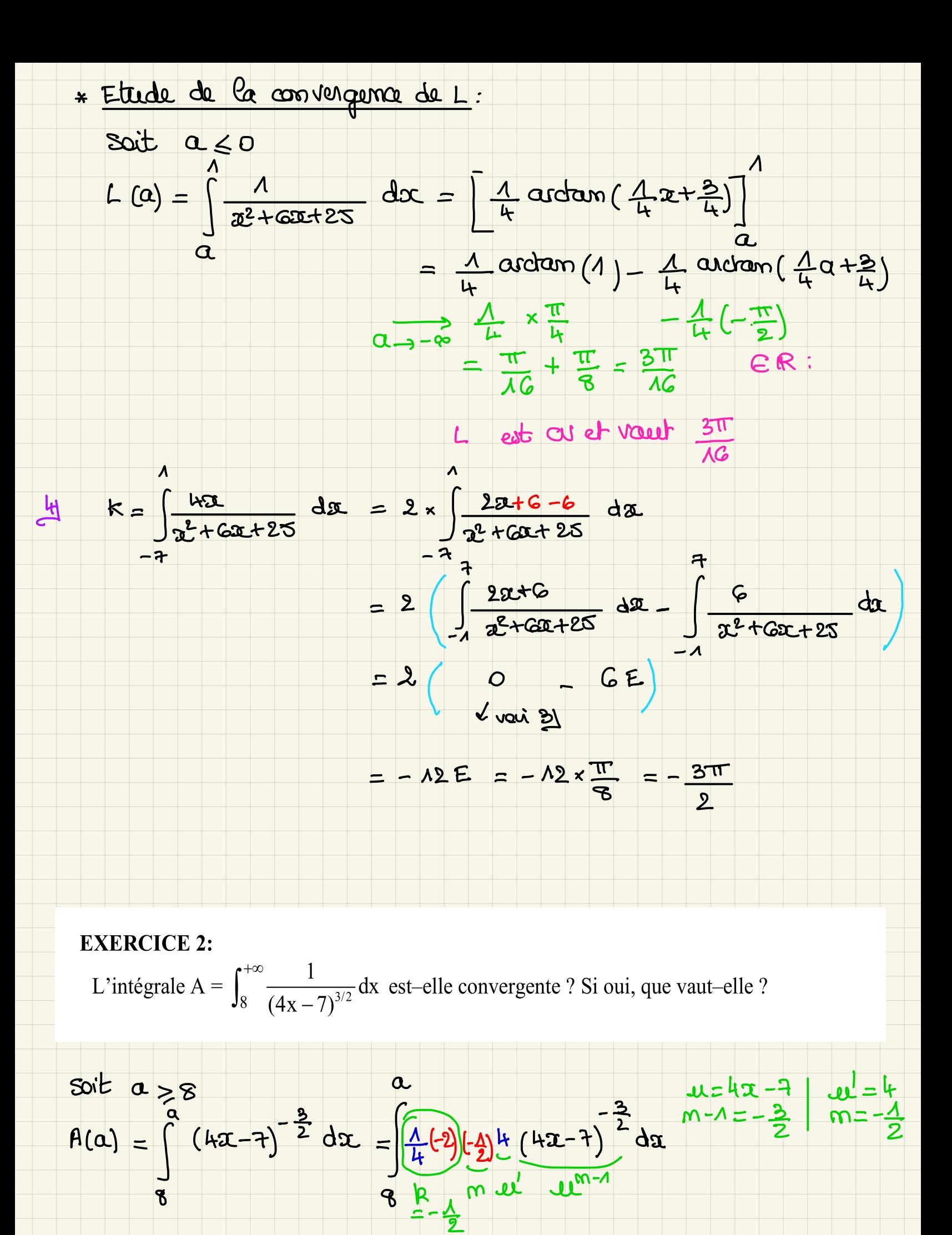

$$
\textcolor{red}{\textbf{B}}
$$

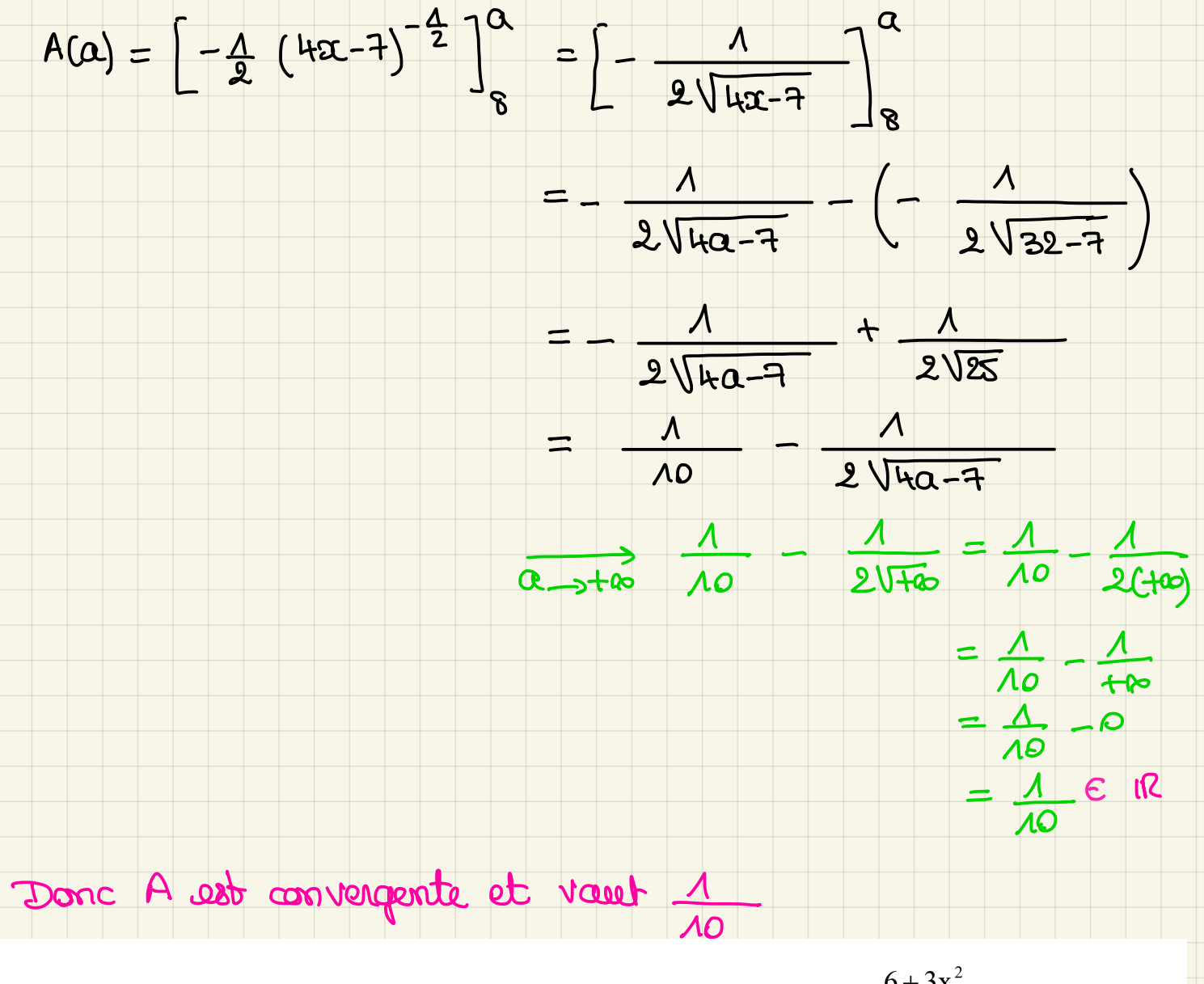

**EXERCICE 3 :** Soit f la fonction définie sur I =  $]1/2$ ; +  $\infty$ [ par : f(x) =  $\frac{6+3x^2}{(2x-1)(x^3+1)}$ . 1) Déterminer trois réels a, b et c tels que : pour tout  $x \in \mathbb{R}^+$  f  $(x) = \frac{a}{2x-1} + \frac{bx^2+c}{x^3+1}$ . On admettra pour continuer que a = 6, b = -3 et c = 0. 2) En déduire une primitive de f sur] $1/2$ ; +  $\infty$ [.

3) L'intégrale généralisée  $A = \int f(x)dx$  est-elle convergente ? Si oui, quelle est sa valeur ?

$$
\frac{d}{2x-1} + \frac{bx^{2}+c}{x^{3}+1} = \frac{a(x^{3}+1) + (2x-1)(bx^{2}+c)}{(2x-1)(x^{3}+1)}
$$
  
= 
$$
\frac{ax^{3}+a+2bx^{3}+2cx-bx^{2}-c}{(2x-1)(x^{3}+1)}
$$
  
= 
$$
\frac{(a+2b)x^{3}-bx^{2}+2cx+a-c}{(2x-1)(x^{3}+1)}
$$

$$
ln \theta_{\alpha} \text{ amplitude are } \frac{f(x)}{f(x)} \text{ as: } \begin{cases} \frac{\alpha + 3b}{-5} = 0 \\ \frac{2c}{a} = 0 \\ \frac{2c}{a} = 0 \\ \
$$

$$
\frac{\arctan\left(\frac{2a-1}{a}\right)}{a\Rightarrow b\circ a^{3}+1}=\frac{2im}{a\Rightarrow b\circ a^{3}}=\frac{(2a)}{a^{3}}}{a\Rightarrow b\circ a^{2}}=8
$$
\n
$$
\lim_{a\to b\infty} A(a) = kln(2) \in \mathbb{R} \quad \text{danc A ab conjugente ab value } kln(2).
$$

## **EXERCICE 4**

Soit la fonction définie sur IR par  $f(x) = x$  arctan(x).

Déterminer, à l'aide d'une intégration par parties, une primitive de f sur IR, puis la primitive de f sur IR qui vaut 1/2 en 0.

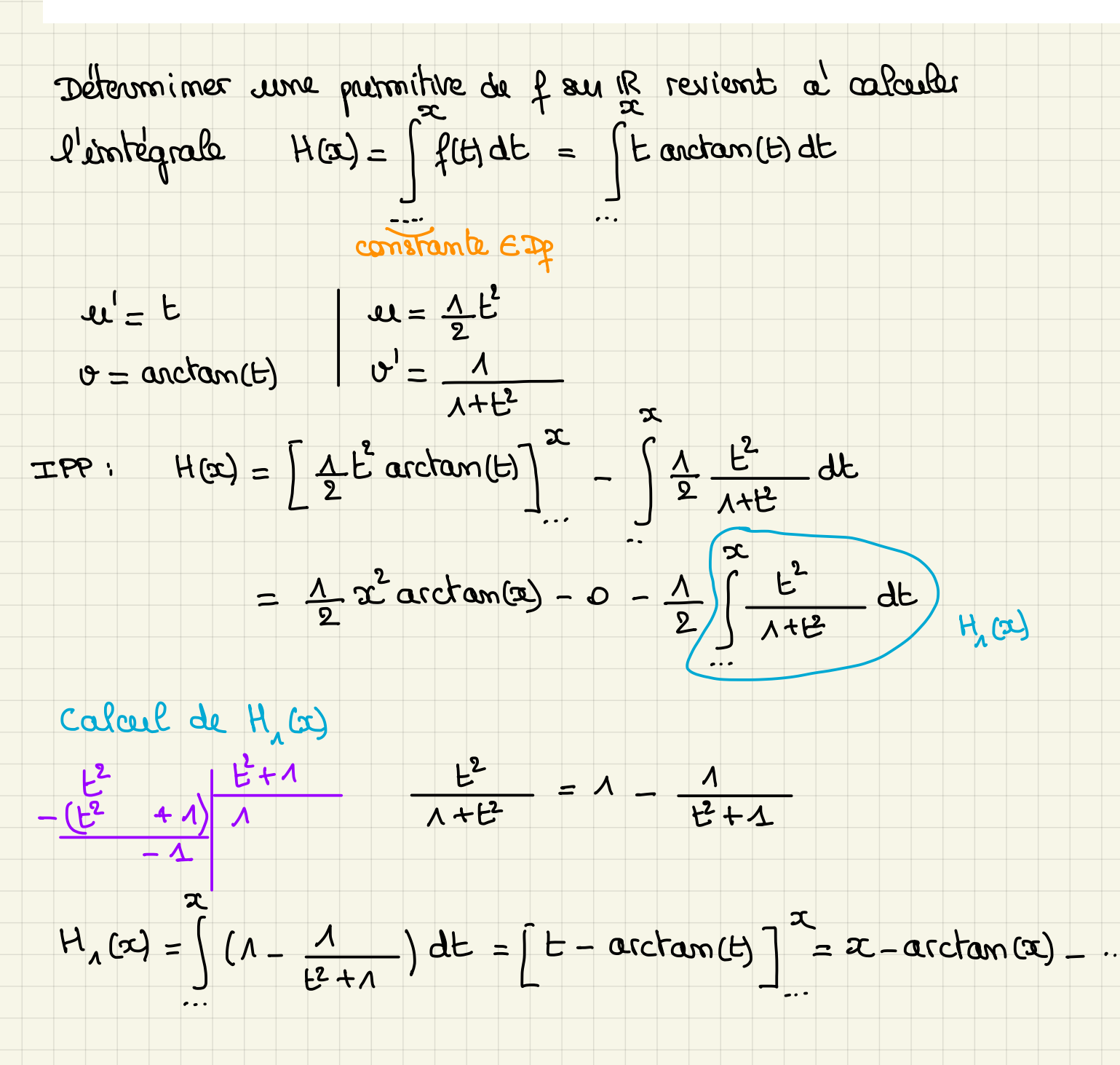

Donc H(a) = x and tan (x) = ... = 
$$
\frac{1}{2}
$$
 (x - arctan (x) = ...)

\n=  $\frac{1}{2}$  x arctan (x) =  $\frac{1}{2}$  x +  $\frac{1}{2}$  arctan (x) = ...

\nvanctan (x) =  $\frac{1}{2}$  x +  $\frac{1}{2}$  arctan (x) = ...

\nCanstrank

\nLes parminéries de f sur 1R 3ant de la forme

\n $\frac{1}{2}$  x<sup>2</sup> arctan (x) =  $\frac{1}{2}$  x +  $\frac{1}{2}$  arctan (x) + c = 1

\nOm chonche c tel que  $\frac{1}{2}$  arctan (b) =  $\frac{1}{2}$  o +  $\frac{1}{2}$  arctan (c) + c =  $\frac{1}{2}$ 

\nOn obhient c =  $\frac{1}{2}$ .

\nLa purimitive rechendée as h dom: s'qale a':

\nx and tan (x) =  $\frac{1}{2}$  x +  $\frac{1}{2}$  arctan x +  $\frac{1}{2}$ 

## **EXERCICE 5: Les questions 1) et 2) sont indépendantes.**

1) a) Calculer, grâce au changement de variable  $x = t - 2$ , l'intégrale  $A = \int_0^1 \frac{10(2t-1)}{(t-2)^6} dt$ .

6.600002: s: 
$$
t = 0
$$
 |  $x = 0 - 2 = -2$ 

\ns:  $t = 1$ ,  $x = 1 - 2 = -1$ 

\ndt:  $x = t - 2$  (to  $t = 1$ )  $\frac{dt}{dx} = (x + 2) = 1$  (since  $t = 1$ ?

\nfunction:  $\frac{10(2t - 1)}{(t - 2)^6} = \frac{10(2(2t + 2) - 1)}{x^6} = \frac{10(2t + 4 - 1)}{x^6}$ 

\nfunction:  $\frac{10(2t - 1)}{(t - 2)^6} = \frac{10(2t + 30)}{x^6} = \frac{30x + 30}{x^6} = \frac{30x}{x^6} + \frac{30}{x^6}$ 

\nSince  $A = \int_{2}^{1} (\frac{30}{x^5} + \frac{30}{x^6}) dx$ 

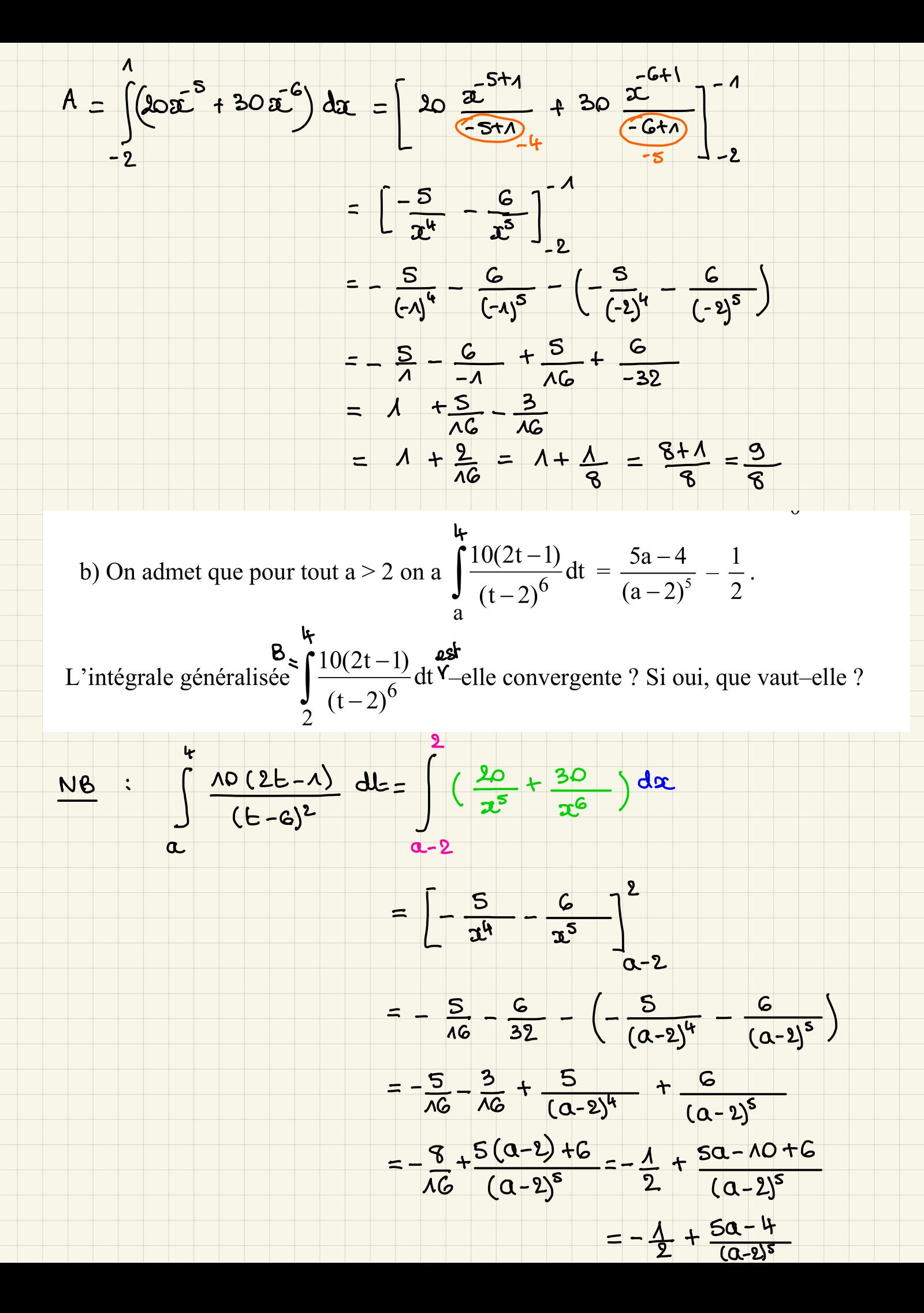

$$
\lim_{\alpha \to 2^{+}} \int_{\alpha}^{k} \frac{f(x)(2k-x)}{(k-2)^{\alpha}} dx = \lim_{\alpha \to 2^{+}} \frac{\pi x - k}{(2-2)^{\alpha}} - \frac{\Lambda}{2}
$$
\n
$$
= \frac{A - k}{\sqrt{5^{\alpha}} - \frac{\Lambda}{2}} = + \infty - \frac{\Lambda}{2} = + \infty
$$
\n
$$
\lim_{k \to \infty} \frac{\pi}{2} \cdot \frac{1}{\sqrt{1 + \lambda^{2}}} dx = \lim_{k \to \infty} \frac{\frac{\Lambda}{2} - \frac{\Lambda}{2}}{\frac{\Lambda}{2}} = + \infty
$$
\n
$$
\lim_{k \to \infty} \frac{\frac{\Lambda}{2}}{\frac{\Lambda}{2}} = \lim_{k \to \infty} \frac{1}{\sqrt{1 + \lambda^{2}}} dx = \lim_{k \to \infty} \frac{\frac{\Lambda}{2}}{\frac{\Lambda}{2}} = + \infty
$$
\n
$$
\lim_{k \to \infty} \frac{\frac{\Lambda}{2}}{\frac{\Lambda}{2}} = \lim_{k \to \infty} \frac{\frac{1}{k}}{\frac{\Lambda}{2}} = \lim_{k \to \infty} \frac{\frac{\Lambda}{2}}{\frac{\Lambda}{2}} = \lim_{k \to \infty} \frac{\frac{\Lambda}{2}}{\frac{\Lambda}{2}} = \lim_{k \to \infty} \frac{\frac{\Lambda}{2}}{\frac{\Lambda}{2}} = \lim_{k \to \infty} \frac{\frac{\Lambda}{2}}{\frac{\Lambda}{2}} = \lim_{k \to \infty} \frac{\frac{\Lambda}{2}}{\frac{\Lambda}{2}} = \lim_{k \to \infty} \frac{\frac{\Lambda}{2}}{\frac{\Lambda}{2}} = \lim_{k \to \infty} \frac{\frac{\Lambda}{2}}{\frac{\Lambda}{2}} = \lim_{k \to \infty} \frac{\frac{\Lambda}{2}}{\frac{\Lambda}{2}} = \lim_{k \to \infty} \frac{\frac{\Lambda}{2}}{\frac{\Lambda}{2}} = \lim_{k \to \infty} \frac{\frac{\Lambda}{2}}{\frac{\Lambda}{2}} = \lim_{k \to \infty} \frac{\frac{\Lambda}{2}}{\frac{\Lambda}{2}} = \lim_{k \to \infty} \frac{\frac{\Lambda}{2}}{\frac{\Lambda}{2}} = \lim_{k \to \infty} \frac{\frac{\Lambda}{2}}{\frac{\Lambda}{2}} = \lim_{k \to \infty} \frac{\frac{\Lambda}{2}}{\frac{\Lambda}{2}} = \lim_{k \to \infty} \frac{\
$$

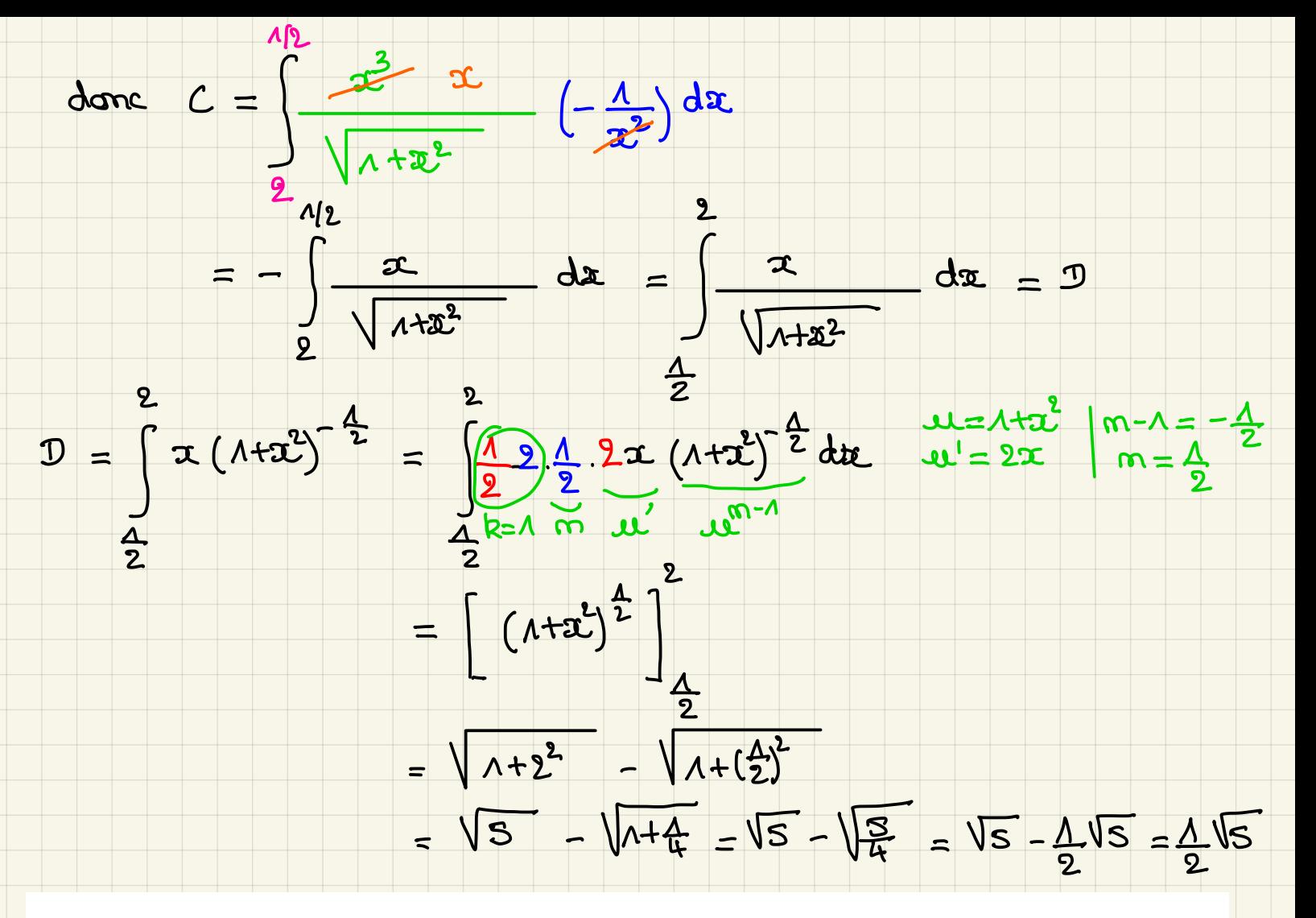

## **EXERCICE 6**

1) a) Déterminer le DL<sub>2</sub> en 0 de la fonction  $f(x) = \arctan(2x)$ .

b) On admet que le DL<sub>3</sub> en 0 de la fonction f(x) =  $\arctan(2x)$  est :  $2x - \frac{8}{3}x^3 + o(x^3)$ 

En déduire une valeur approchée du réel arctan(0,6).

$$
\mathcal{A}^{1}(x) = \frac{2}{\lambda + (2x)^{2}} = \frac{2}{\lambda + 4x^{2}}
$$
\n
$$
\mathcal{A}^{1}(x) = \frac{2}{\lambda + (2x)^{2}} = \frac{2}{\lambda + 4x^{2}}
$$
\n
$$
= 2(\lambda + 4x^{2})^{-1}
$$
\n
$$
= 2 \times \lambda = 2
$$
\n
$$
\mathcal{A}^{1}(x) = 2(-\lambda) \times 8x (\lambda + 4x^{2})^{-1}
$$
\n
$$
= - \lambda 6x (\lambda + 4x^{2})^{-2}
$$
\n
$$
= - \lambda 6x (\lambda + 4x^{2})^{-2}
$$
\n
$$
= - \lambda 6x (\lambda + 4x^{2})^{-2}
$$
\n
$$
0 + 2 \times x + \frac{0}{2}x^{2} + 0(x^{2}) = 2x + 0(x^{2})
$$
\n
$$
\mathcal{A}^{1}(x) = 2x + 0(x^{2})
$$

$$
Q_{10} = 2 \times C_{13}
$$
  
order (0,6) = 2(0,3) ; 0,3 22  
done {(0,3) = 2 \times 0,3 -  $\frac{8}{3}$  (0,3)  

$$
\approx 0.6 - \frac{8}{3} (0,3) (0,3)^{2}
$$

$$
\approx 0.6 - 8 \times 0.003
$$

$$
\approx 0.6 - 8 \times 0.003
$$

$$
\approx 0.6 - 0.072
$$

$$
\approx 0.528
$$

2) Déterminer le DL<sub>3</sub> en 0 de la fonction h(x) =  $\frac{1}{3-4x}$ .

$$
f_1(x) = \frac{1}{3-4x} = \frac{1}{3} \times \frac{1}{1-4x} = \frac{1}{3} \times \frac{1}{1-4} = \frac{1}{3}
$$
  
11 c)  $\frac{1}{3} + \frac{1}{3} = \frac{1}{3} \times \frac{1}{1-4} = \frac{1}{3}$   
12 c)  $\frac{1}{3} + \frac{1}{3} = \frac{1}{3} \times \frac{1}{1-4} = \frac{1}{3}$   
13 d)  $\frac{1}{3} + \frac{1}{3} = \frac{1}{3} \times \frac{1}{1-4} = \frac{1}{3} \times \frac{1}{1-4} = \frac{1}{3}$   
14 e)  $\frac{1}{3} + \frac{1}{3} = \frac{1}{3} \times \frac{1}{1-4} = \frac{1}{3} \times \frac{1}{1-4} = \frac{1}{3} \times \frac{1}{1-4} = \frac{1}{3}$   
15 f)  $\frac{1}{3} + \frac{1}{3}x + \frac{1}{2}x + \frac{1}{3}x + \frac{1}{3}x$ 

3) a) Déduire des questions précédentes que : le DL<sub>3</sub> en 0 de la fonction v(x) =  $\frac{\arctan(2x)}{3-4x}$  est  $\frac{2}{3}x + \frac{8}{9}x^2 + \frac{8}{27}x^3 + o(x^3)$ . b) Que vaut  $v^{\prime\prime}$  (0) ?

c) Que vaut la limite lorsque x tend vers 0 de  $\frac{3v(x)-2x}{x^2}$  ?

 $\sigma(x) = f(x) \kappa h(x)$  $\overline{\alpha}$ 

$$
\Phi(x) = (2x - \frac{8}{3}x^3 + o(x^3)) (\frac{1}{3} + \frac{1}{3}x + \frac{16}{9}x^2 + \frac{64}{91}x^3 + o(x^3))
$$
  
\n
$$
= \frac{2}{3}x + \frac{8}{3}x^3 + \frac{32}{27}x^3 - \frac{8}{3}x^3 + o(x^3)
$$
  
\n
$$
= \frac{2}{3}x + \frac{8}{3}x^2 + \frac{32}{27}x^3 + o(x^3)
$$
  
\n
$$
= \frac{2}{3}x + \frac{8}{3}x^2 + \frac{6}{27}x^3 + o(x^3)
$$
  
\n
$$
= \frac{2}{3}x + \frac{8}{3}x^2 + \frac{6}{27}x^3 + o(x^3)
$$
  
\n
$$
\frac{6}{3}x + \frac{8}{3}x^2 + \frac{7}{27}x^3 + o(x^3)
$$
  
\n
$$
\frac{1}{3}x + \frac{1}{3}x^2 + \frac{1}{27}x^3 + o(x^3)
$$
  
\n
$$
\frac{1}{3}x + \frac{1}{3}x^2 + \frac{1}{3}x^3 + o(x^3)
$$
  
\n
$$
\frac{1}{3}x + \frac{1}{3}x^2 + \frac{1}{3}x^3 + o(x^3)
$$
  
\n
$$
\frac{1}{3}x^3 + \frac{1}{3}x^2 + \frac{1}{3}x^2 + o(x^3)
$$
  
\n
$$
\frac{1}{3}x^2 + \frac{1}{3}x^2 + \frac{1}{3}x^3 + o(x^3)
$$
  
\n
$$
\frac{1}{3}x^2 + \frac{1}{3}x^2 + \frac{1}{3}x^3 + o(x^3)
$$
  
\n
$$
\frac{1}{3}x^2 + \frac{1}{3}x^2 + o(x^3)
$$
  
\n
$$
\frac{1}{3}x^2 + \frac{1}{3}x^2 + o(x^3)
$$
  
\n
$$
\frac{1}{3}x^2 + \frac{1}{3}x^2 + o(x^3)
$$
  
\n
$$
\frac{1}{3}x + \frac{1}{3}x^2 + o(x^3)
$$
<

NB: le Dl2 en 0 de voy aurait suffi.